*Roof Live Loads Formulas...* 1/18

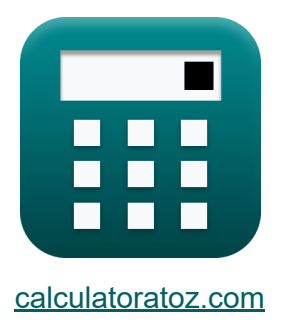

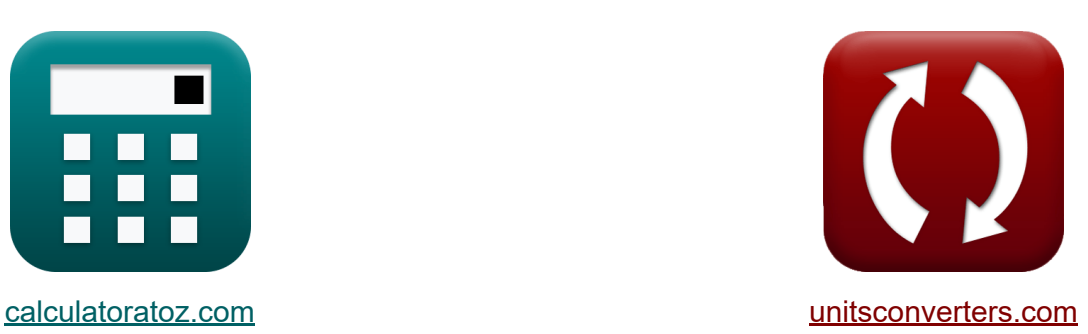

# **Roof Live Loads Formulas**

Examples!

[Calculators!](https://www.calculatoratoz.com/) **Calculators Calculators [Conversions!](https://www.unitsconverters.com/)** 

Bookmark **[calculatoratoz.com](https://www.calculatoratoz.com/)**, **[unitsconverters.com](https://www.unitsconverters.com/)**

Widest Coverage of Calculators and Growing - **30,000+ Calculators!** Calculate With a Different Unit for Each Variable - **In built Unit Conversion!** Widest Collection of Measurements and Units - **250+ Measurements!**

Feel free to SHARE this document with your friends!

*[Please leave your feedback here...](https://docs.google.com/forms/d/e/1FAIpQLSf4b4wDgl-KBPJGChMJCxFlqrHvFdmw4Z8WHDP7MoWEdk8QOw/viewform?usp=pp_url&entry.1491156970=Roof%20Live%20Loads%20Formulas)*

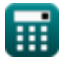

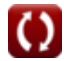

# **List of 48 Roof Live Loads Formulas**

| Root Live LoadC                                                                           |                   |
|-------------------------------------------------------------------------------------------|-------------------|
| 1) Root Live LoadC                                                                        | Open Calculator C |
| $\kappa L_f = 20 \cdot R_1 \cdot R_2$                                                     | Open Calculator C |
| ex 18.18N = 20 · 1.01 · 0.90                                                              |                   |
| 2) Root Live Load when Tributary Area Les in Range 200 to 600 square                      |                   |
| $\kappa L_f = 20 \cdot (1.2 - 0.001 \cdot A_t) \cdot R_2$                                 | Open Calculator C |
| ex 17.94983N = 20 · (1.2 - 0.001 · 2182.782ft²) · 0.90                                    |                   |
| 3) Tributary Area given Root Live Load C                                                  | Open Calculator C |
| $\kappa A_t = 1000 \cdot \left( 1.2 - \left( \frac{L_f}{20 \cdot R_2} \right) \right)$    | Open Calculator C |
| ex 2092.983ft² = 1000 · $\left( 1.2 - \left( \frac{18.1N}{20 \cdot 0.90} \right) \right)$ |                   |

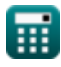

## **Seismic Loads**

## **4) Building Height for other Buildings given Fundamental Period**

$$
\boldsymbol{\kappa}\underbrace{\mathbf{h_n} = \left(\frac{T}{0.02}\right)^{\frac{4}{3}}}
$$

 $\overline{\text{ex}}$  56.91284ft  $= \left( \, \cdot \right)$ 0.170s  $\frac{1}{0.02}$  $\frac{4}{3}$ 

#### **5) Building Height for Reinforced Concrete Frames given Fundamental Period**

$$
\mathbf{f} \mathbf{x} \left[ \mathbf{h}_{\mathrm{n}} = \left( \frac{T}{0.03} \right)^{\frac{4}{3}}
$$
\nex

\n
$$
33.1453 \text{ft} = \left( \frac{0.170 \text{s}}{0.03} \right)^{\frac{4}{3}}
$$

#### **6) Building Height for Steel Eccentrically Braced Frames given Fundamental Period**

$$
\begin{aligned} \mathbf{f} \mathbf{x} \left[ \mathbf{h}_{\mathbf{n}} = \left( \frac{T}{0.03} \right)^{\frac{4}{3}} \right] \\ \mathbf{f} \mathbf{x} \left[ \frac{33.1453 \text{ft}}{3.03} = \left( \frac{0.170 \text{s}}{0.03} \right)^{\frac{4}{3}} \end{aligned}
$$

**[Open Calculator](https://www.calculatoratoz.com/en/building-height-for-steel-eccentrically-braced-frames-given-fundamental-period-calculator/Calc-10876)** 

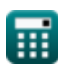

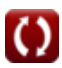

*Roof Live Loads Formulas...* 4/18

# **7) Building Height for Steel Frame given Fundamental Period**

| $h_n = \left(\frac{T}{0.035}\right)^{\frac{4}{3}}$                                  | Open Calculator (9)  |
|-------------------------------------------------------------------------------------|----------------------|
| $ex \ 26.98731 \text{ft} = \left(\frac{0.170 \text{s}}{0.035}\right)^{\frac{4}{3}}$ |                      |
| $8 \text{Fundamental Period for other Building}$                                    | Open Calculator (9)  |
| $ex \ T = 0.02 \cdot h_n^{\frac{3}{4}}$                                             | Open Calculator (9)  |
| $ex \ 0.110383 \text{s} = 0.02 \cdot (32 \text{ft})^{\frac{3}{4}}$                  | Open Calculator (9)  |
| $ex \ T = 0.03 \cdot h_n^{\frac{3}{4}}$                                             | Open Calculator (9)  |
| $ex \ T = 0.03 \cdot h_n^{\frac{3}{4}}$                                             | Open Calculator (10) |
| $ex \ T = 0.03 \cdot h_n^{\frac{3}{4}}$                                             | Open Calculator (11) |
| $ex \ T = 0.03 \cdot h_n^{\frac{3}{4}}$                                             | Open Calculator (12) |
| $ex \ T = 0.03 \cdot h_n^{\frac{3}{4}}$                                             | Open Calculator (13) |
| $ex \ T = 0.03 \cdot h_n^{\frac{3}{4}}$                                             | Open Calculator (14) |

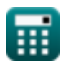

$$
\boxed{\text{O}}
$$

*Roof Live Loads Formulas...* 5/18

$$
\begin{array}{ll}\n\mathbf{r} & \mathbf{T} = 0.035 \cdot \mathbf{h}_{n}^{\frac{3}{4}} \\
\mathbf{r} & \mathbf{r} = 0.035 \cdot (32 \text{ft})^{\frac{3}{4}} \\
\mathbf{r} & \mathbf{r} = \left(1.2 \cdot \frac{\text{C}_{\text{v}}}{\text{R} \cdot \text{C}_{\text{s}}}\right)^{\frac{3}{2}} \\
\mathbf{r} & \mathbf{r} = \left(1.2 \cdot \frac{\text{C}_{\text{v}}}{\text{R} \cdot \text{C}_{\text{s}}}\right)^{\frac{3}{2}} \\
\mathbf{r} & \mathbf{r} = \left(1.2 \cdot \frac{\text{C}_{\text{v}}}{\text{R} \cdot \text{C}_{\text{s}}}\right)^{\frac{3}{2}} \\
\mathbf{r} & \mathbf{r} = \left(1.2 \cdot \frac{0.54}{6 \cdot 0.35}\right)^{\frac{3}{2}} \\
\mathbf{r} & \mathbf{r} = \frac{\text{F}_{\text{x}}}{\text{C}_{\text{ux}}} \\
\mathbf{r} & \mathbf{r} = \frac{\text{F}_{\text{x}}}{\text{C}_{\text{ux}}} \\
\mathbf{r} & \mathbf{r} = \frac{\text{F}_{\text{x}}}{\text{C}_{\text{ux}}} \\
\mathbf{r} & \mathbf{r} = \frac{44000 \text{N}}{1.18} \\
\mathbf{r} & \mathbf{r} = \frac{\text{A4000 N}}{\text{A4090.77N} = 1.18 \cdot 8.40 \text{kipf}} \\
\mathbf{r} & \mathbf{r} = 1.18 \cdot 8.40 \text{kipf}\n\end{array}
$$

*Roof Live Loads Formulas...* 6/18

**[Open Calculator](https://www.calculatoratoz.com/en/response-modification-factor-calculator/Calc-9244)** 

#### **15) Response Modification Factor**

$$
\begin{aligned} \mathbf{r} &= 1.2 \cdot \frac{\text{C}_{\text{v}}}{\text{C}_{\text{s}} \cdot \text{T}^{\frac{2}{3}}} \\ \text{ex} \end{aligned}
$$
\n
$$
\begin{aligned} \text{ex} \left[ 6.033107 = 1.2 \cdot \frac{0.54}{0.35 \cdot (0.170 \text{s})^{\frac{2}{3}}} \right] \end{aligned}
$$

## **16) Response Modification Factor by Velocity Dependent Structures**

$$
\kappa R = 2.5 \cdot \frac{C_a}{C_s}
$$
\nex\n
$$
10.71429 = 2.5 \cdot \frac{1.5}{0.35}
$$

## **17) Seismic Coefficient for Short Period Structures**

$$
\kappa \boxed{C_v = \cfrac{C_s \cdot \left(R \cdot T^{\frac{2}{3}}\right)}{1.2}}
$$
ex
$$
0.537037 = \cfrac{0.35 \cdot \left(6 \cdot (0.170s)^{\frac{2}{3}}\right)}{1.2}
$$

**[Open Calculator](https://www.calculatoratoz.com/en/seismic-coefficient-for-short-period-structures-calculator/Calc-9242)** 

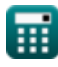

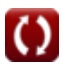

*Roof Live Loads Formulas...* 7/18

 $\overline{\text{ex}}$  0.350024  $=$ 

**18) Seismic Coefficient for Velocity Dependent Structures** 

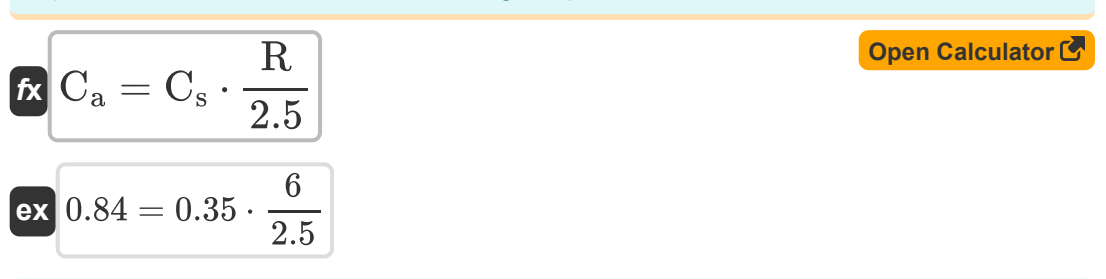

**19) Seismic Response Coefficient given Base Shear** 

$$
\kappa \left[ \frac{C_s}{W} - \frac{V}{W} \right]
$$
Open Calculator C

$$
\text{ex} \left[ 0.530024 \right] = \left[ \frac{106.75 \text{kN}}{106.75 \text{kN}} \right]
$$

**20) Seismic Response Coefficient given Fundamental Period** 

$$
\begin{aligned} \mathbf{r} & \boxed{\text{C}_{\text{s}} = 1.2 \cdot \frac{\text{C}_{\text{v}}}{\text{R} \cdot \text{T}^{\frac{2}{3}}}} \\ \text{ex } 0.351931 &= 1.2 \cdot \frac{0.54}{6 \cdot (0.170 \text{s})^{\frac{2}{3}}}\n \end{aligned}
$$

**21) Seismic Response Coefficient given Seismic Coefficient for Velocity Dependent Structures** 

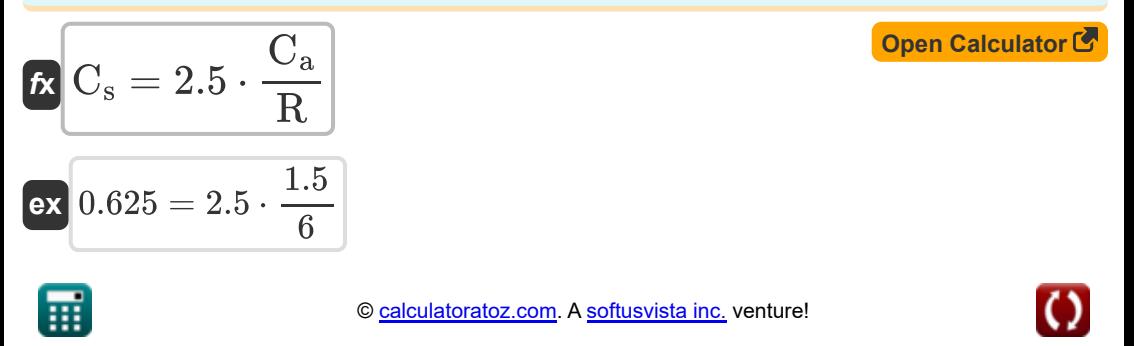

## **22) Total Dead Load given Base Shear**

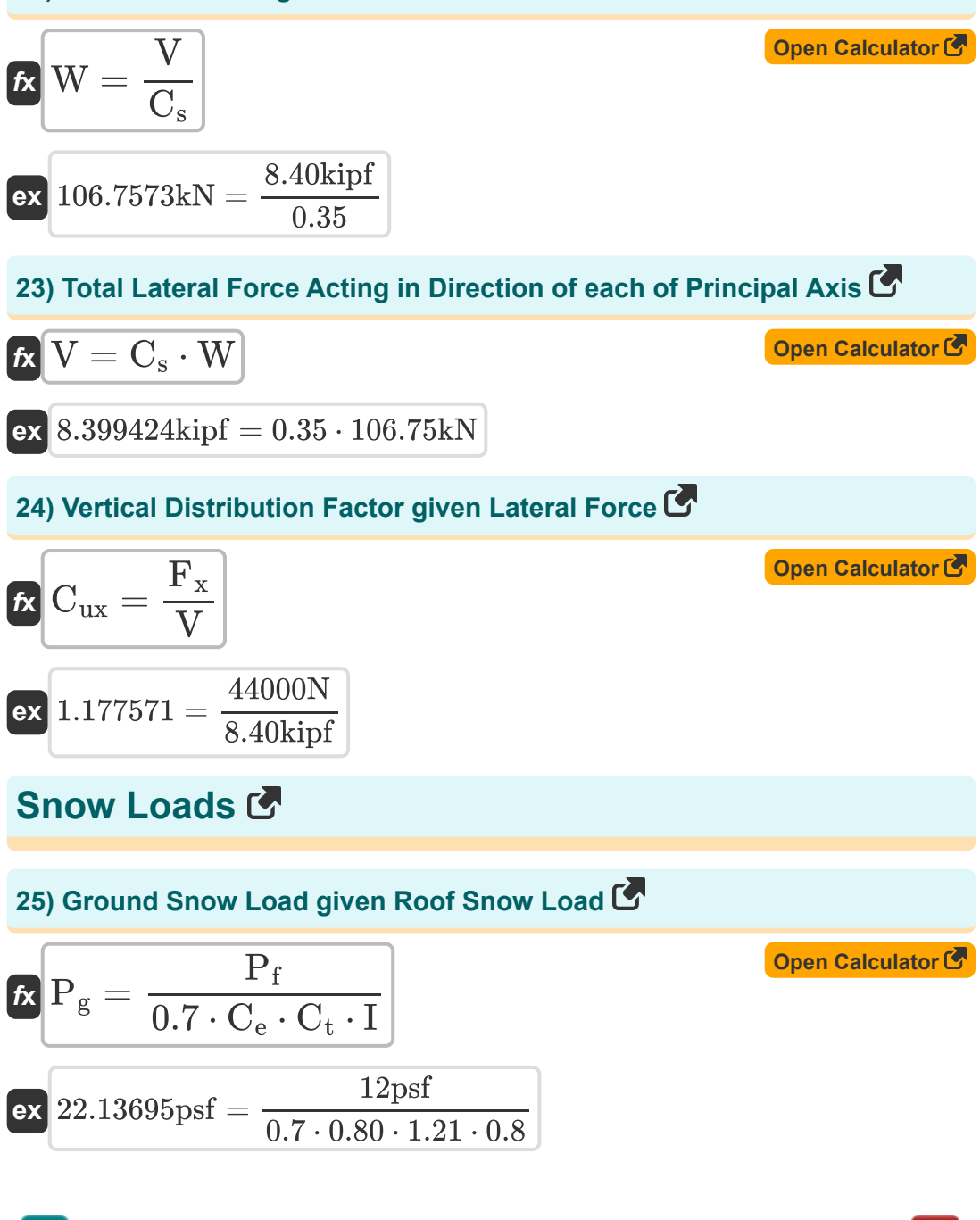

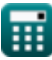

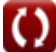

*Roof Live Loads Formulas...* 9/18

## **26) Ground Snow Load using Roof Type**

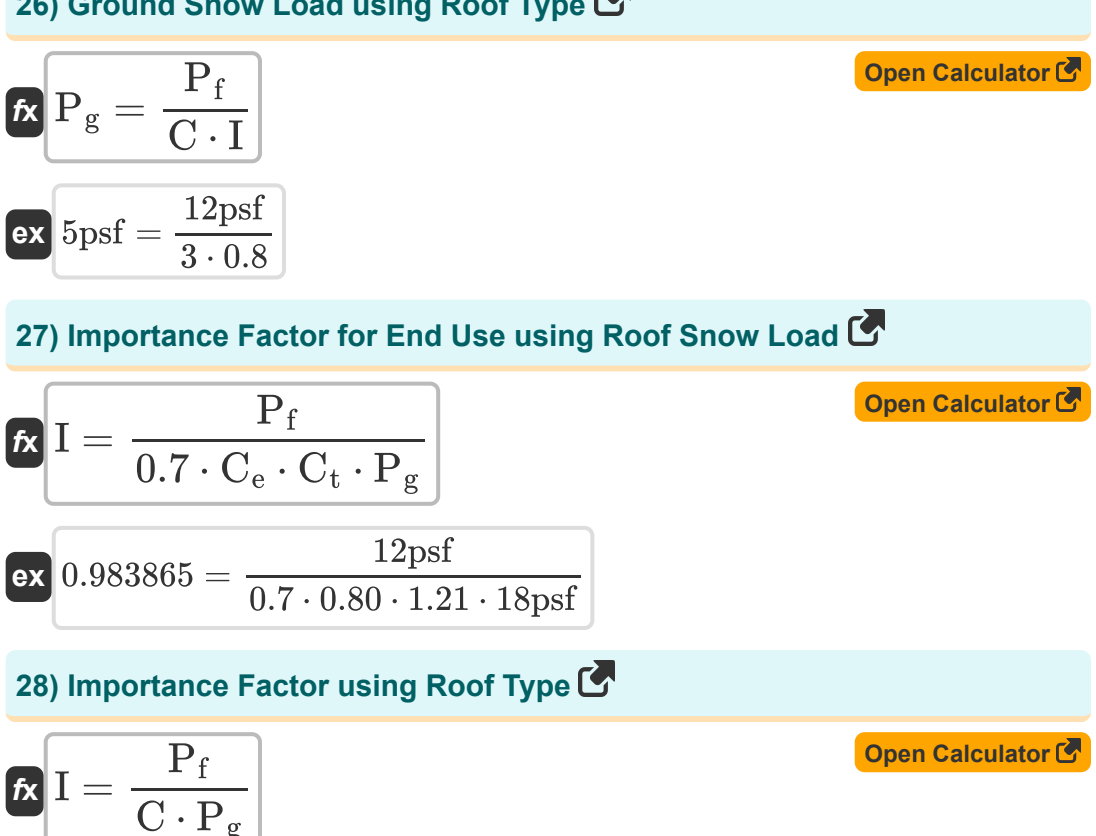

$$
ex \boxed{0.2222222 = \frac{12 \text{psf}}{3 \cdot 18 \text{psf}}}
$$

**29) Roof Snow Load**

$$
\textbf{K}\boxed{P_f=0.7\cdot C_e\cdot C_t\cdot I\cdot P_g}
$$

$$
\overline{\text{ex}}\, \boxed{9.75744 \text{psf} = 0.7 \cdot 0.80 \cdot 1.21 \cdot 0.8 \cdot 18 \text{psf}}
$$

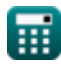

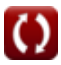

*Roof Live Loads Formulas...* 10/18

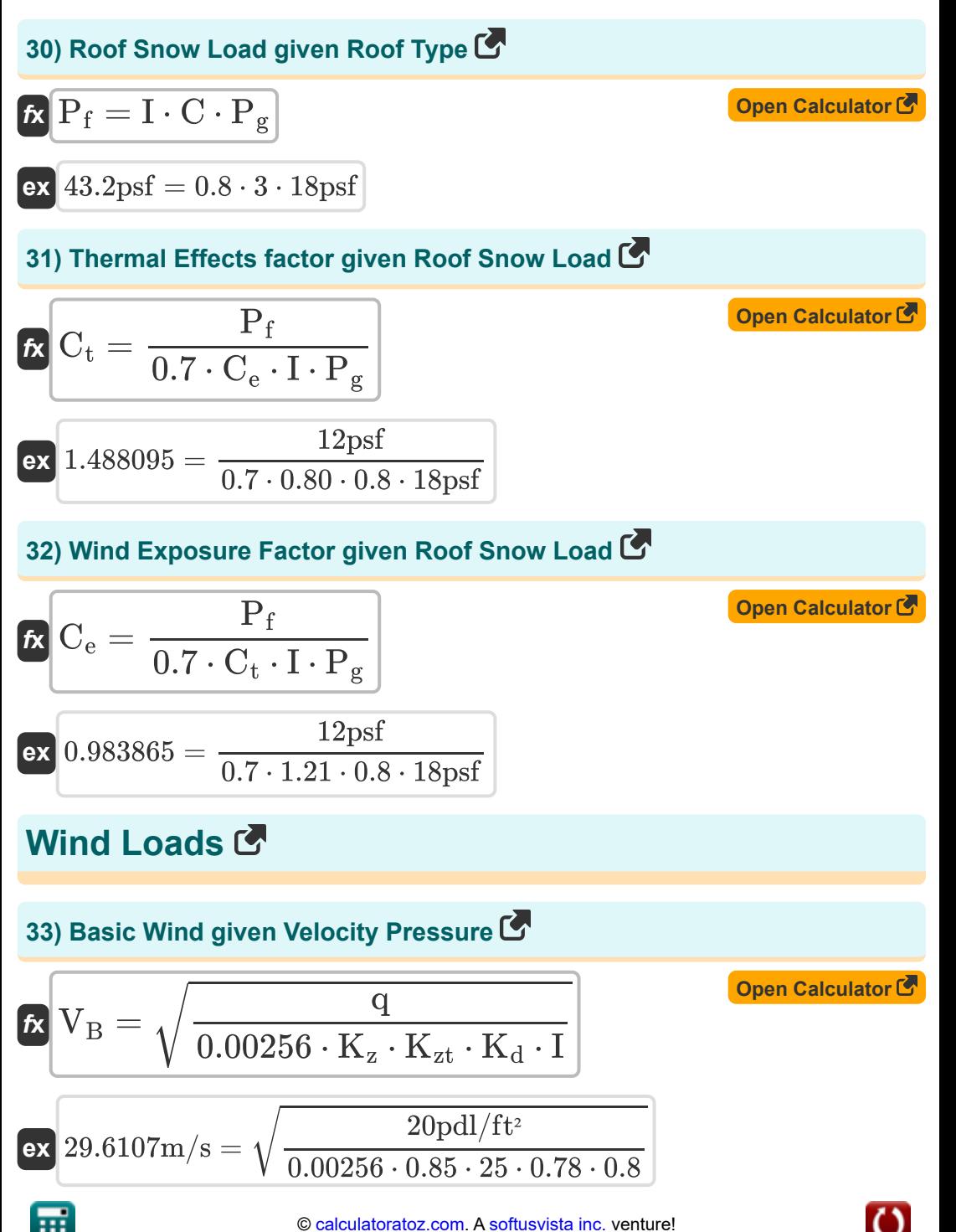

*Roof Live Loads Formulas...* 11/18

**34) Equivalent Static Design Wind Pressure** 

**[Open Calculator](https://www.calculatoratoz.com/en/equivalent-static-design-wind-pressure-calculator/Calc-8533)  [Open Calculator](https://www.calculatoratoz.com/en/external-pressure-coefficient-as-given-by-asce-7-calculator/Calc-8722)  [Open Calculator](https://www.calculatoratoz.com/en/gust-effect-factor-as-given-by-asce-7-calculator/Calc-8715) & [Open Calculator](https://www.calculatoratoz.com/en/gust-response-factor-using-wind-pressure-calculator/Calc-8535)**   $\overline{p}$ **b**  $p = q \cdot G \cdot C_p$ **ex** 14.88pdl/ft² = 20pdl/ft² ⋅ 1.20 ⋅ 0.62 **35) External Pressure Coefficient as given by ASCE 7**  $f$ **x**  $C_{\text{ep}} =$  $\exp \left( \frac{1.18875}{2} + \frac{14.88 \text{pdl}/\text{ft}^2 + 15 \text{pdl}/\text{ft}^2 \cdot 0.91}{2.00 \times 10^{14} \text{cm}^2} \right)$ **36) Gust Effect Factor as given by ASCE 7**   $f$ **x**  $G =$  $\exp \left( \frac{11.501579}{20.11/10^{10}} \right) = \frac{14.88 \text{pdl}/\text{ft}^2 + 15 \text{pdl}/\text{ft}^2 \cdot 0.91}{20.11/10 \text{rad/h}^2}$ **37) Gust Response Factor using Wind Pressure**  $f$ **x**  $G =$  $\exp \left( \frac{11.2}{2} \right) = \frac{14.88 \text{pdl/ft}^2}{20.11 \cdot 10^{-2} \text{ s}}$  $\overline{\mathrm{p}+\mathrm{q}_{\mathrm{i}}\cdot\mathrm{GC}_{\mathrm{pt}}}$  $\overline{G \cdot q}$  $1.20 \cdot 20$ pdl/ft<sup>2</sup>  $\overline{\mathrm{p}+\mathrm{q}_{\mathrm{i}}\cdot\mathrm{GC}_{\mathrm{pt}}}$  $\overline{q \cdot C_{ep}}$  $20pdl/ft^2 \cdot 0.95$  $\overline{D}$  $\overline{q \cdot C_p}$  $20pdl/ft^2 \cdot 0.62$ 

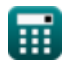

*Roof Live Loads Formulas...* 12/18

**38) Importance Factor given Velocity Pressure**

$$
K \overline{I} = \frac{q}{0.00256 \cdot K_z \cdot K_{zt} \cdot K_d \cdot V_B^2}
$$
\n
$$
0.8 = \frac{20 \text{pdl}/\text{ft}^2}{0.00256 \cdot 0.85 \cdot 25 \cdot 0.78 \cdot (29.6107 \text{m/s})^2}
$$
\n
$$
39) \text{ importance Factor using Velocity Pressure}
$$
\n
$$
K \overline{I} = \frac{q}{0.00256 \cdot K_z \cdot K_{zt} \cdot K_d \cdot V_B^2}
$$
\n
$$
0.8 = \frac{20 \text{pdl}/\text{ft}^2}{0.00256 \cdot 0.85 \cdot 25 \cdot 0.78 \cdot (29.6107 \text{m/s})^2}
$$
\n
$$
40) \text{ Internal Pressure Coefficient as given by ASCE 7}
$$
\n
$$
K \overline{C C_{pt}} = \frac{(q \cdot G \cdot C_{ep}) - p}{q_i}
$$
\n
$$
0.528 = \frac{(20 \text{pdl}/\text{ft}^2 \cdot 1.20 \cdot 0.95) - 14.88 \text{pdl}/\text{ft}^2}{15 \text{pdl}/\text{ft}^2}
$$
\n
$$
K \overline{C_p} = \frac{p}{q \cdot G}
$$
\n
$$
0.62 = \frac{14.88 \text{pdl}/\text{ft}^2}{20 \text{pdl}/\text{ft}^2 \cdot 1.20}
$$

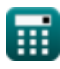

 $\boldsymbol{\Omega}$ 

*Roof Live Loads Formulas...* 13/18

**42) Topographic Factor given Velocity Pressure** 

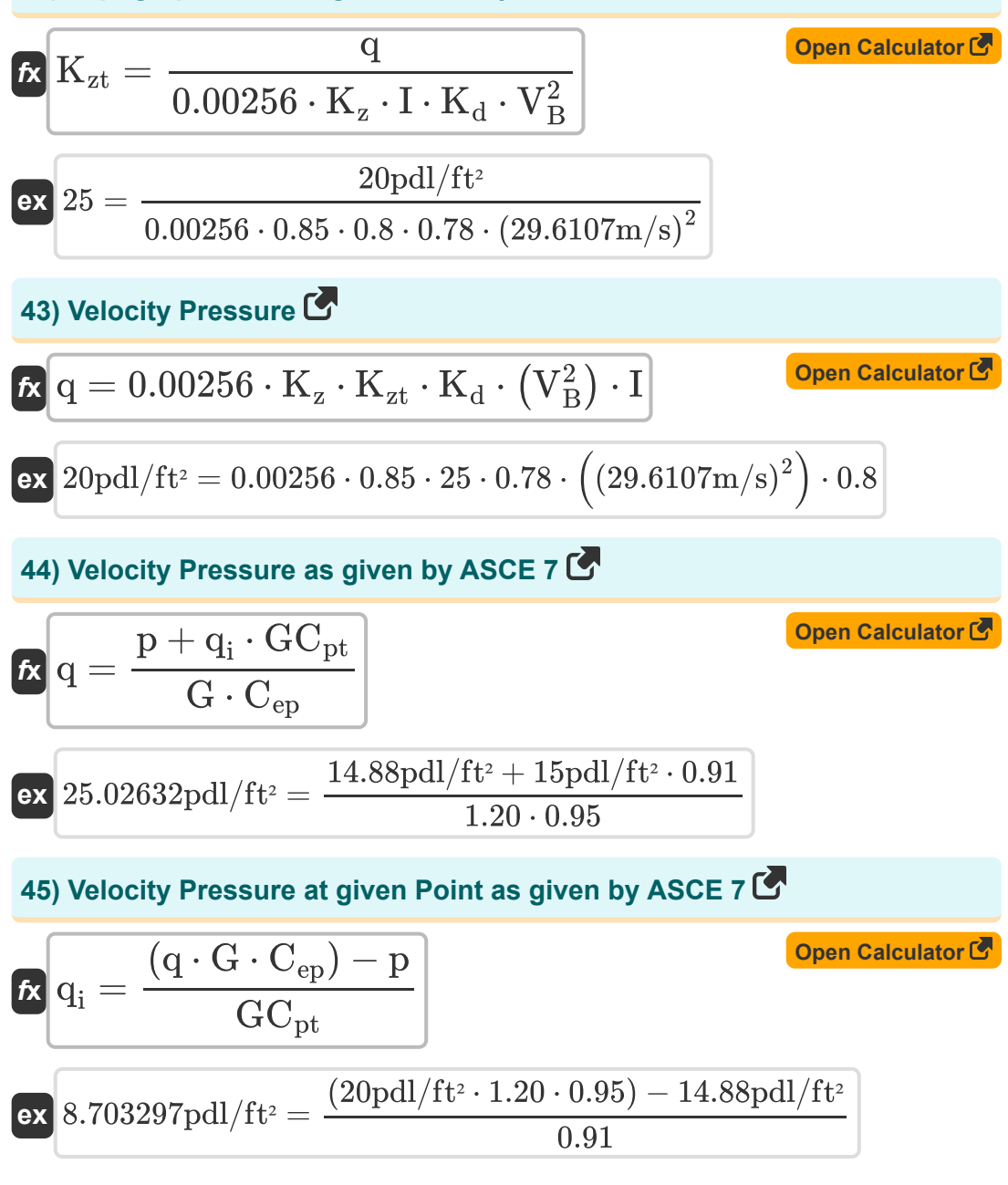

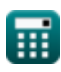

*Roof Live Loads Formulas...* 14/18

#### **46) Velocity Pressure using Wind Pressure**

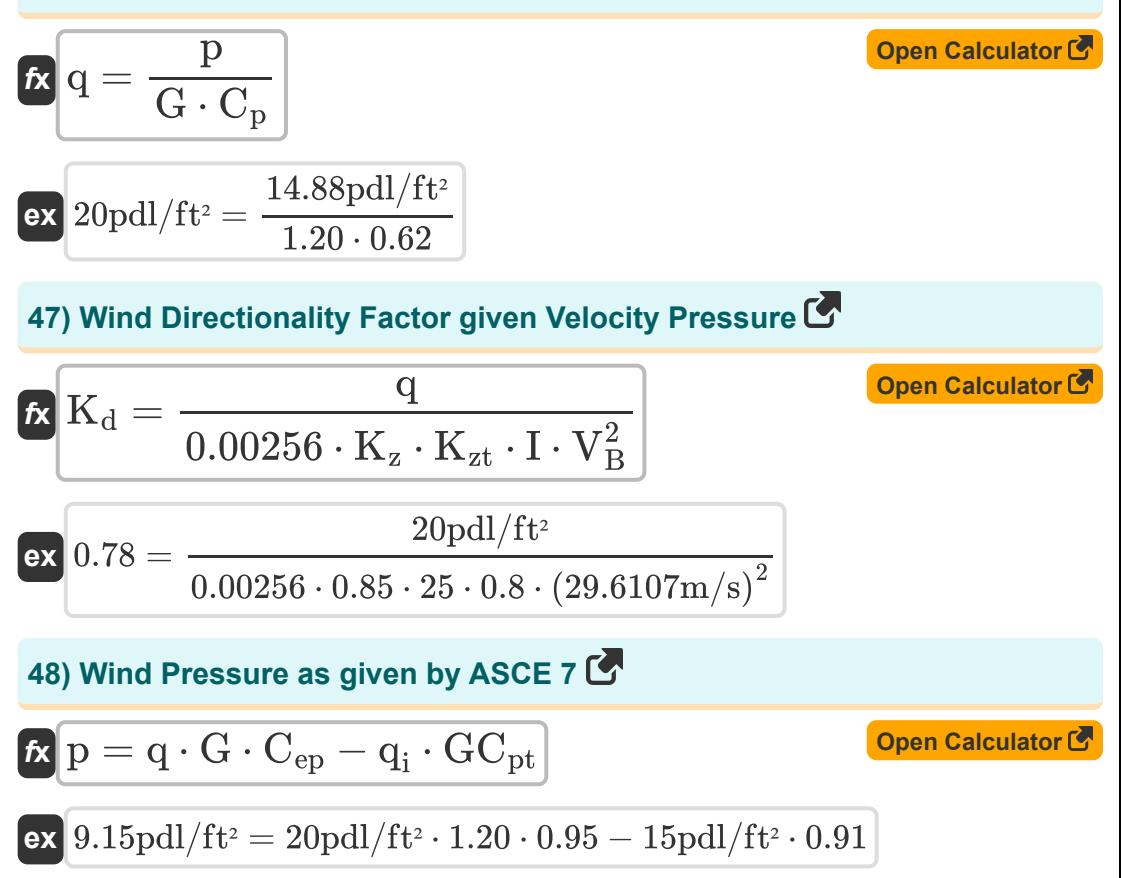

# **Variables Used**

- **A<sup>t</sup>** Tributary Area *(Square Foot)*
- **C** Roof Type
- **C<sub>a</sub>** Seismic Coefficient for Velocity Dependent
- **C<sup>e</sup>** Wind Exposure Factor
- **Cep** External Pressure Coefficient
- **C<sup>p</sup>** Pressure Coefficient
- **C<sup>s</sup>** Seismic Response Coefficient
- **C<sup>t</sup>** Thermal Effects Factor
- **Cux** Vertical Distribution Factor
- **C<sup>v</sup>** Seismic Coefficient for Short Period Structures
- **F<sup>x</sup>** Lateral Seismic Force *(Newton)*
- **G** Gust Response Factor
- **GCpt** Internal Pressure Coefficient
- **h<sup>n</sup>** Height of Building *(Foot)*
- **I** Importance Factor for End Use
- **K<sub>d</sub>** Wind Directionality Factor
- **K<sub>z</sub>** Velocity Exposure Coefficient
- **Kzt** Topographic Factor
- **L<sup>f</sup>** Roof Live Load *(Newton)*
- **p** Wind Pressure *(Poundal per Square Foot)*
- **P<sup>f</sup>** Roof Snow Load *(Pounds per Square Foot)*

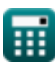

*Roof Live Loads Formulas...* 16/18

- **P<sup>g</sup>** Ground Snow Load *(Pounds per Square Foot)*
- **q** Velocity Pressure *(Poundal per Square Foot)*
- **q<sup>i</sup>** Velocity Pressure at Point *(Poundal per Square Foot)*
- **R** Response Modification Factor
- **R<sub>1</sub>** Reduction Factor for Size of Tributary Area
- **R<sup>2</sup>** Reduction Factor for Slope of Roof
- **T** Fundamental Period *(Second)*
- **V** Lateral Force *(Kilopound-Force)*
- **V<sup>B</sup>** Basic Wind Speed *(Meter per Second)*
- **W** Total Dead Load *(Kilonewton)*

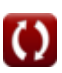

# **Constants, Functions, Measurements used**

- Function: **sqrt**, sqrt(Number) *Square root function*
- Measurement: **Length** in Foot (ft) *Length Unit Conversion*
- Measurement: **Time** in Second (s) *Time Unit Conversion*
- Measurement: **Area** in Square Foot (ft²) *Area Unit Conversion*
- Measurement: **Pressure** in Pounds per Square Foot (psf), Poundal per Square Foot (pdl/ft²) *Pressure Unit Conversion*
- Measurement: **Speed** in Meter per Second (m/s) *Speed Unit Conversion*
- Measurement: **Force** in Newton (N), Kilopound-Force (kipf), Kilonewton (kN)

*Force Unit Conversion*

# **Check other formula lists**

**• Roof Live Loads Formulas Co.** 

Feel free to SHARE this document with your friends!

## **PDF Available in**

[English](https://www.calculatoratoz.com/PDF/Nodes/5632/Roof-live-loads-Formulas_en.PDF) [Spanish](https://www.calculatoratoz.com/PDF/Nodes/5632/Roof-live-loads-Formulas_es.PDF) [French](https://www.calculatoratoz.com/PDF/Nodes/5632/Roof-live-loads-Formulas_fr.PDF) [German](https://www.calculatoratoz.com/PDF/Nodes/5632/Roof-live-loads-Formulas_de.PDF) [Russian](https://www.calculatoratoz.com/PDF/Nodes/5632/Roof-live-loads-Formulas_ru.PDF) [Italian](https://www.calculatoratoz.com/PDF/Nodes/5632/Roof-live-loads-Formulas_it.PDF) [Portuguese](https://www.calculatoratoz.com/PDF/Nodes/5632/Roof-live-loads-Formulas_pt.PDF) [Polish](https://www.calculatoratoz.com/PDF/Nodes/5632/Roof-live-loads-Formulas_pl.PDF) [Dutch](https://www.calculatoratoz.com/PDF/Nodes/5632/Roof-live-loads-Formulas_nl.PDF)

*10/13/2023 | 2:28:23 AM UTC [Please leave your feedback here...](https://docs.google.com/forms/d/e/1FAIpQLSf4b4wDgl-KBPJGChMJCxFlqrHvFdmw4Z8WHDP7MoWEdk8QOw/viewform?usp=pp_url&entry.1491156970=Roof%20Live%20Loads%20Formulas)*